Breve introdução a BACKUP Uma abordagem prática (aka crash course on BACKUP :))

> Prof. Rossano Pablo Pinto Novembro/2012 Versão 0.2 (em construção)

#### Agenda

• O que vocês acham que é backup ?

- O que vocês acham que é backup ?
- Quem faz backup?

- O que vocês acham que é backup ?
- Quem faz backup?
- Qual a sua política de backup?

- O que vocês acham que é backup ?
- Quem faz backup?
- Qual a sua política de backup?
	- Qual é a mídia que você utiliza para fazer backup?

- O que vocês acham que é backup ?
- Quem faz backup?
- Qual a sua política de backup?
	- Qual é a mídia que você utiliza para fazer backup?
	- Durante quanto tempo você utiliza a mesma mídia?

- O que vocês acham que é backup ?
- Quem faz backup?
- Qual a sua política de backup?
	- Qual é a mídia que você utiliza para fazer backup?
	- Durante quanto tempo você utiliza a mesma mídia?
	- Quantas cópias você faz?

- O que vocês acham que é backup ?
- Quem faz backup?
- Qual a sua política de backup?
	- Qual é a mídia que você utiliza para fazer backup?
	- Durante quanto tempo você utiliza a mesma mídia?
	- Quantas cópias você faz?
	- Aonde vocês guardam a(s) cópia(s)?
	- $\cdot$  etc..

- Como perder seus dados:
	- Bugs em software
	- Deleção proposital/acidental
	- Problemas de hardware
	- Desastres naturais
	- Guerra!

Prof. Rossano Pablo Pinto - http://rossano.pro.br 10 Citadas no livro: UNIX and Linux Administration Handbook.  $4<sup>th</sup>$  edition. Nemeth, Snyder, Hein, Whaley.

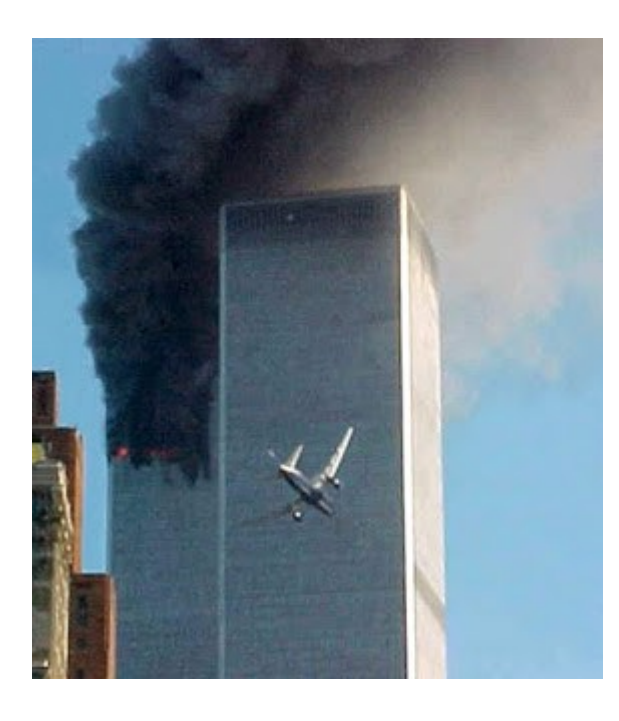

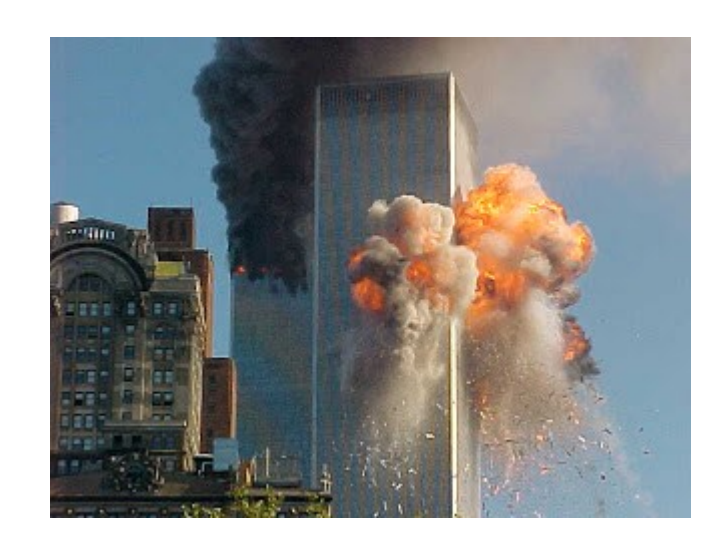

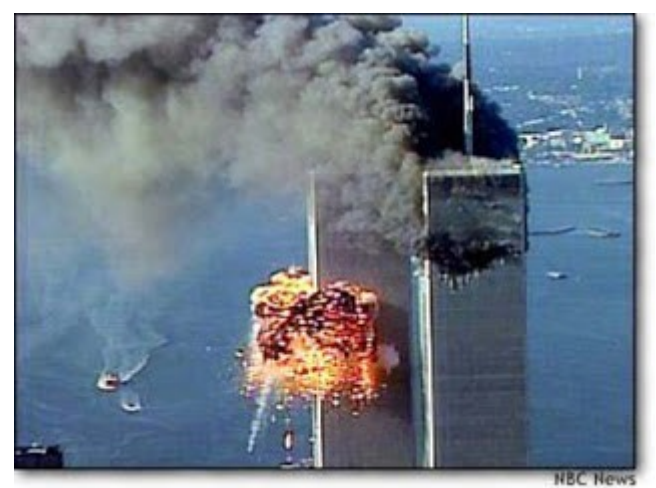

Prof. Rossano Pablo Pinto - http://rossano.pro.br 11

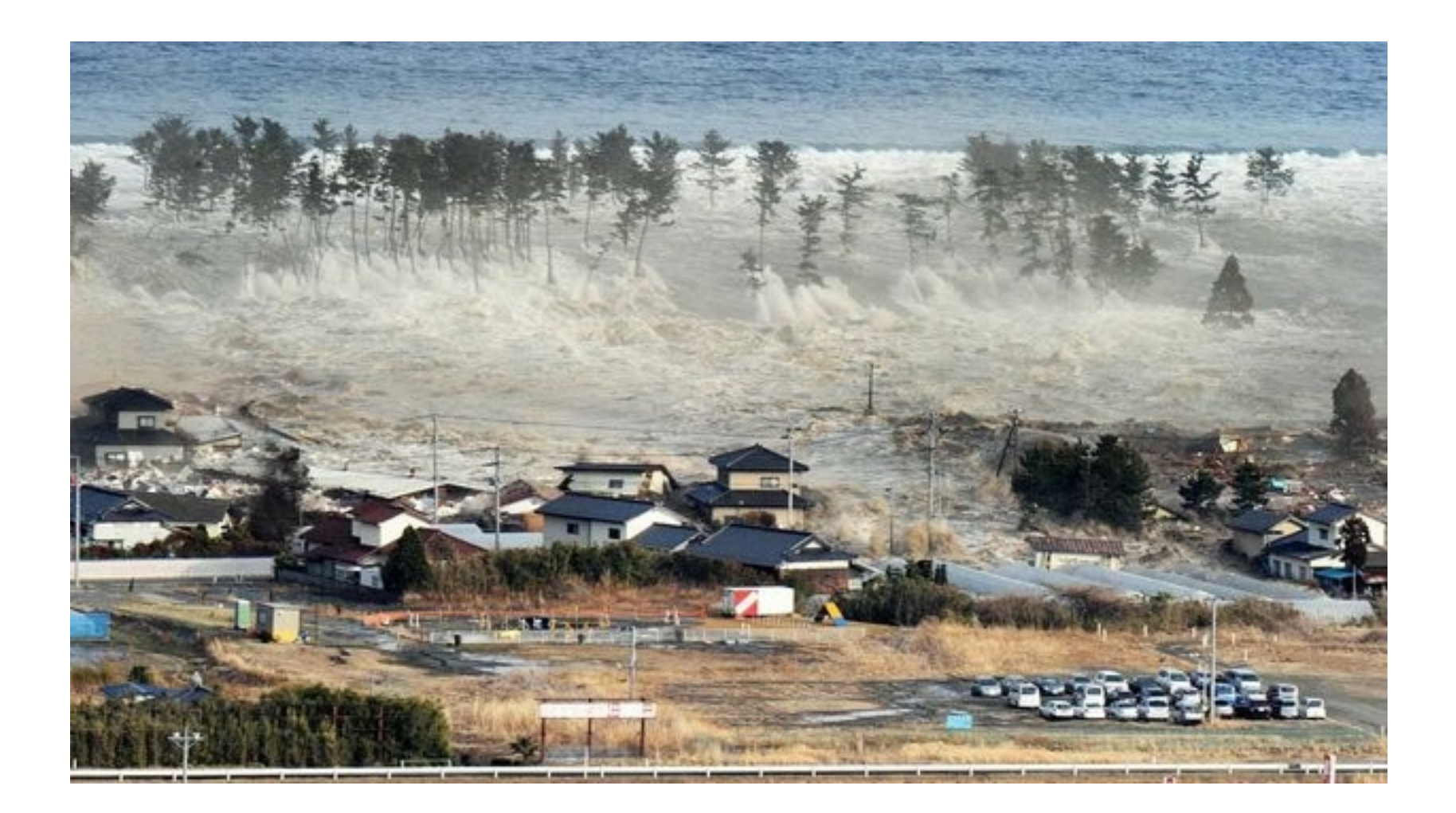

Prof. Rossano Pablo Pinto - http://rossano.pro.br 12

- Casos de políticas (de backup) insuficientes
	- Torres gêmeas do World Trade Center 11/09/2001
	- Tsunami Japão em 11/03/2011
- Mudou sua visão sobre backup?
- Alguma sugestão sobre o que fazer?

#### Políticas úteis para BACKUP

- *Perform all backups from a central*
- *Label your media*
- *Pick a reasonable backup interval*
- *Choose filesystems carefully*
- Make daily dumps fit on one piece of media
- *Keep media off-site*

Prof. Rossano Pablo Pinto - http://rossano.pro.br 14 Sugeridas no livro: UNIX and Linux Administration Handbook. 4<sup>th</sup> edition. Nemeth, Snyder, Hein, Whaley.

#### Políticas úteis para BACKUP

- *Protect your backups*
- *Limit activity during backups*
- *Verify your media*
- *Develop a media life cycle*
- *Design your data for backups*
- *Prepare for the worst*

Prof. Rossano Pablo Pinto - http://rossano.pro.br 15 Sugeridas no livro: UNIX and Linux Administration Handbook. 4<sup>th</sup> edition. Nemeth, Snyder, Hein, Whaley.

## Definição

• Várias.... (em construção)

## Dispositivos e mídia

- Mídias óticas: CD-R/RW, DVD-R/RW, Blu-ray,...
- HD removível e portátil
- Fitas magnéticas
- Uso de várias mídias: jukebox, stackers, tape libraries
- Cloud backup

#### Dispositivos e mídia

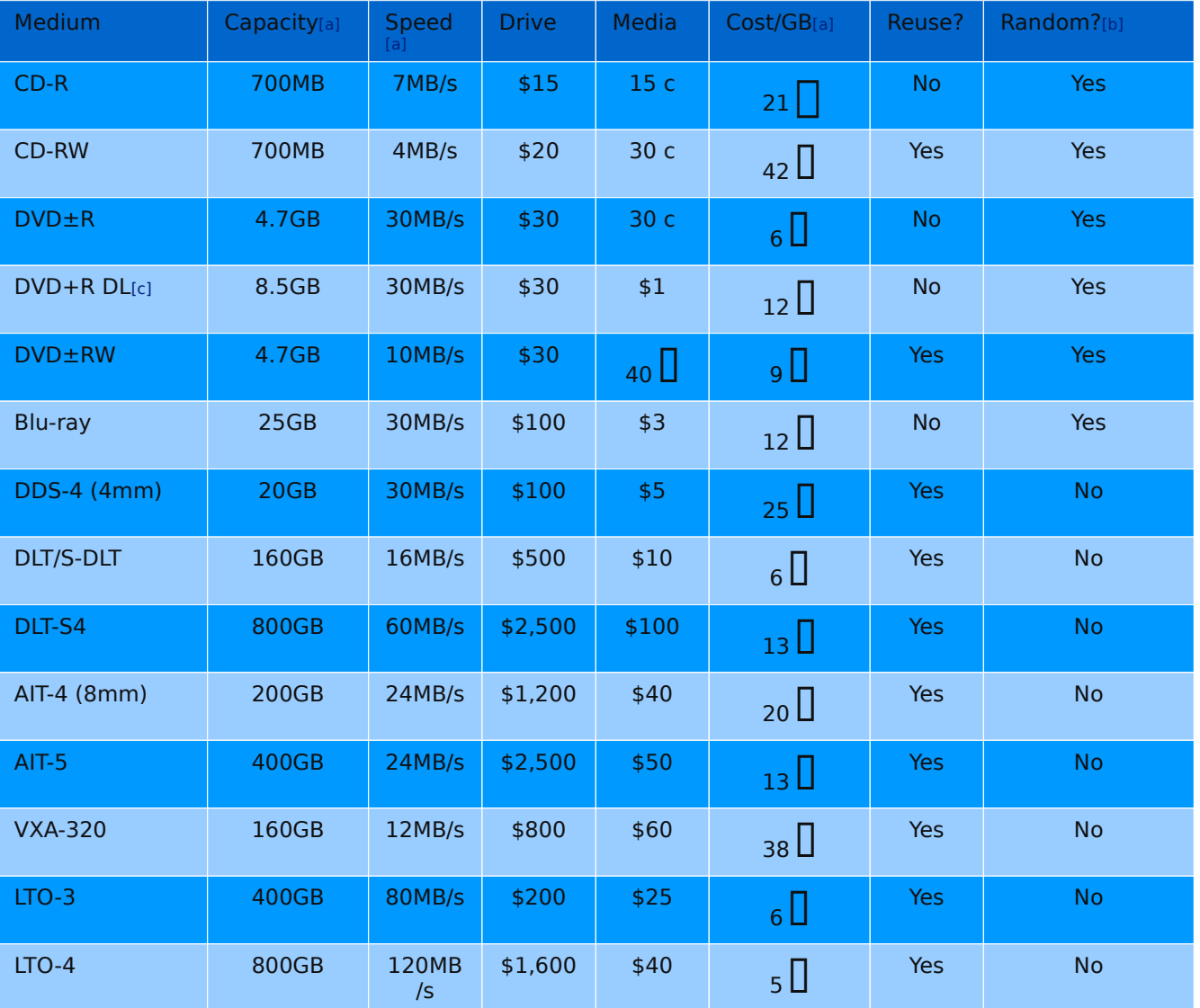

[a] Uncompressed capacity and speed

[b] Allows random access to any part of the media

Livro: UNIX as mud Pintux Pinto ministration than dook. 4<sup>th</sup> edition. 18 Nemeth, Snyder, Hein, Whaley. - 2011

# Tipos de backup

- Mais comuns
	- Backup total
	- Backup incremental
- Ferramentas (várias: desde simples copiadores de arquivo até especializadas em backup)
	- tar, scp, rsync
	- dd (Faz imagem! Não é uma solução de backup)
	- dump/restore
	- BACULA

## Tipos de backup

- Quando usar cada uma?
	- Live file system (montado em uso)
		- tar, dump/restore, scp, rsync, BACULA
	- Desmontado
		- dd, dump/restore
- Quando usar cada uma?
	- File System Aware
		- dump/restore (ex.: em ext4/ext3/ext2)
	- File System Unaware
		- todas as outras

### Tipos de backup

- Quando usar cada uma?
	- Espelhamento de servidores (utilizado para altadiposnibilidade, balanceamento de carga, segurança de dados)
		- rsync, DRDB (Distributed Replicated Block Device)

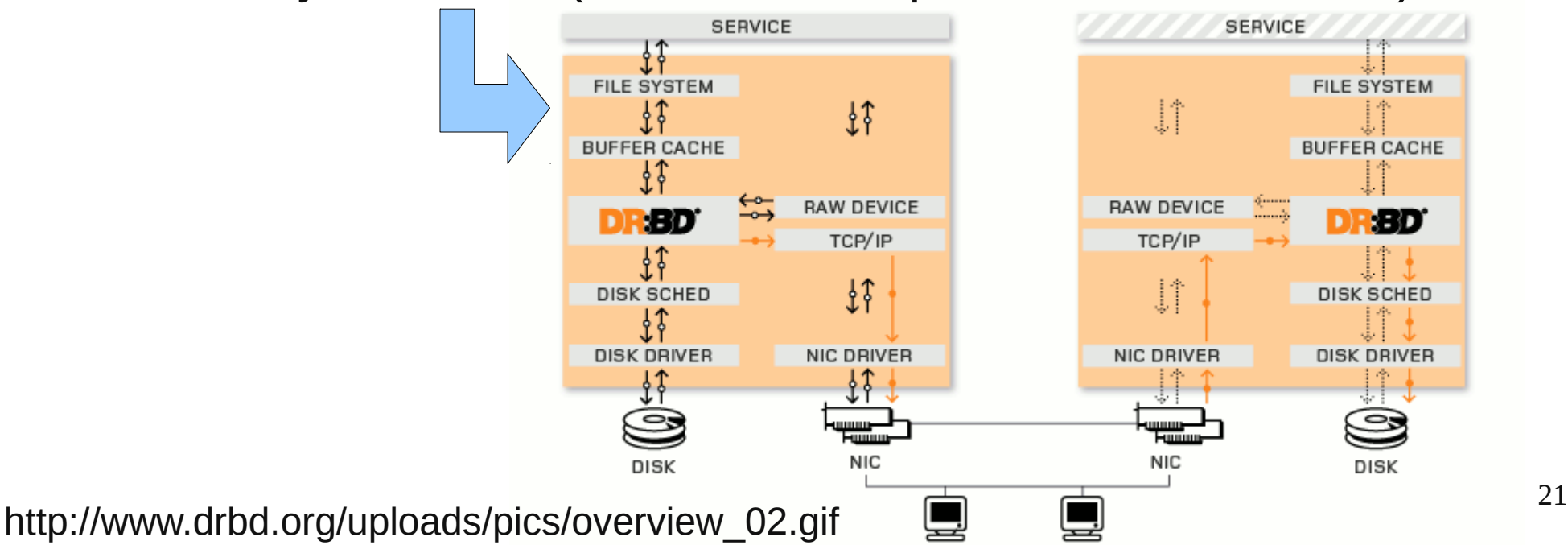

# O que copiar?

- Backup
	- de PARTIÇÃO x de ARQUIVOS e DIRETÓRIOS
- Partição de programas? NÃO
- Partição de configurações? SIM (1x ou à cada alteração)
- Partição logs? SIM (sempre!!!)
- Partição de dados? SIM (sempre, sempre, sempre!!!!)

- Solução (simples) baseada em:
	- $\bullet$  tar + scp + chaves autorizadas do SSH
	- rsync (utiliza algoritmo delta-transfer para poder copiar diferenças de arquivos ao invés de arquivos inteiros) + chaves autorizadas do SSH
	- As duas soluções utilizam crontab (agendamento de tarefas)

- Exemplo do tar
	- Criar arquivo compactado com gzip
- tar -cvzf meusarquivos.tar.gz /home/ze \

/etc /usr/local/pub

- Extrair arquivo
- tar -xvzf meusarquivos.tar.gz

- Exemplo do tar mais completo
	- Criar arquivo compactado com gzip

cd /; tar -cvpzf backup.tar.gz \

- --exclude=/proc --exclude=/lost+found \
- --exclude=/sys --exclude=/backup.tar.gz /
	- Restaurar

tar -xvpzf backup.tar.gz -C /

• Exemplo do rsync

rsync -avcrpogzW --progress --stats --delete \ /home/ciclano /root \ root@10.10.1.253:/usr/local/backup/

#### • Exemplo do rsync

- -a preserva tudo (link, device, permissões, etc.., recursivo)
- $\bullet$  -c utiliza checksum p/ verificar se houve alteração nos arquivos
- -z compacta antes de transferir
- -W copia arquivo inteiro (não usa d-xfer)
- -r recursivo
- -p preserva permissões
- -o preserva dono
- -g preserva grupo

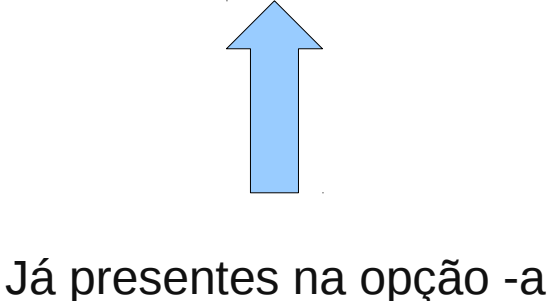